## **Reshape Waikato**

## Review of our District's Representation

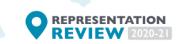

## Instructions for the mapping tool

- 1. Sign up using a password with at least 8 characters. You will receive an email to verify your account click to verify it and then return to the page to sign in.
- 2. Click on **the option you would like** to create a model for and then click next.
- Put in a name for your model and add a description (if you like). Click create model to get started.
- 4. Create a catchment and name it to reflect the area. Choose a different colour for each catchment and then the number of representatives you would like (councillors or community board members).

| lame:                              |       |     |
|------------------------------------|-------|-----|
| Example 1                          |       |     |
| Description:                       |       |     |
| Enter catchment description (optio | onal) |     |
| Colour:                            |       |     |
| Opacity:                           |       | 50% |
| Number of Representatives:         | ţ .   |     |
|                                    |       |     |

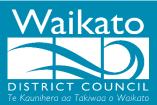

5. You can create more catchments by selecting the map symbol.

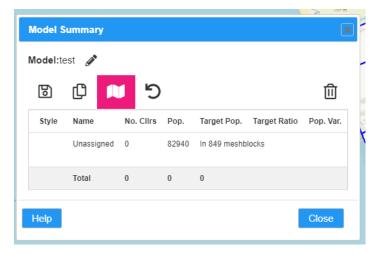

6. Use these tools to select the area you want to group.

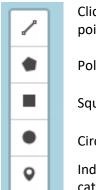

Click around the area you want, looping back to the initial point – select the initial point to complete your selection.

Polygon shaped selection – click desired area and click initial point to end selection

Square shaped selection - click desired area and click initial point to end selection

Circle shaped selection - click desired area and click initial point to end selection

Individually select each area – here you can add unassigned areas to a catchment/mesh block

**7.** After selecting the area, if you are happy with your selection **click assign mesh blocks** or remove your selection by clicking clear.

| Meshblock Selection | n     |                   | ×     |
|---------------------|-------|-------------------|-------|
| Count:              |       | 92                |       |
| Population:         |       | 8640              |       |
| Help                | Clear | Assign Meshblocks | Close |
|                     |       |                   |       |

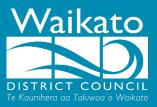

8. Select from a previous catchment or click add catchment to create a new catchment.

|                                        | Assign Meshblocks to Catchment                                                                                                    |
|----------------------------------------|----------------------------------------------------------------------------------------------------|
|                                        | Assign/Reassign selected meshblocks to:                                                                                                    |
|                                        | East                                                                                                    |
|                                        | Help Add Catchment Assign Close                                                                                                    |
|                                        |                                                                                                    |
| New Catchment                          |                                                                                                    |
| Name:                                  | areas i                                                                                                    |
| Enter catchment name (required)        | S                                                                                                    |
| Description:                           | KC 2                                                                                                    |
| Enter catchment description (optional) | a second second s |
| · ·                                    |                                                                                                    |
| Colour:                                |                                                                                                    |
| Opacity: 50%                           | · ~ / / ·                                                                                                    |
| Number of Representatives: 1           |                                                                                                    |
|                                        |                                                                                                    |
| Help Create Clos                       | se                                                                                                    |
|                                        |                                                                                                    |
| 9.                                     |                                                                                                    |

10. To have a feasible model, all catchments must fall ±10%. The example below falls within this and would be ready to be submitted. You can get a model to fall within this by editing catchments, adding more catchments and/or the number of representatives.

| Style | Name      | No. Clirs | Pop.  | Target Pop. | Target Ratio | Pop. Var. |
|-------|-----------|-----------|-------|-------------|--------------|-----------|
|       | Example 1 | 8         | 47510 | 44139       | 108%         | 3371      |
|       | Example 2 | 4         | 19900 | 22069       | 90%          | -2169     |
|       | Example 3 | 3         | 15350 | 16552       | 93%          | -1202     |

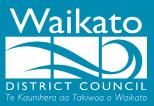